Dateigröße: Endformat:

**428 x 307 mm 418 x 297 mm**

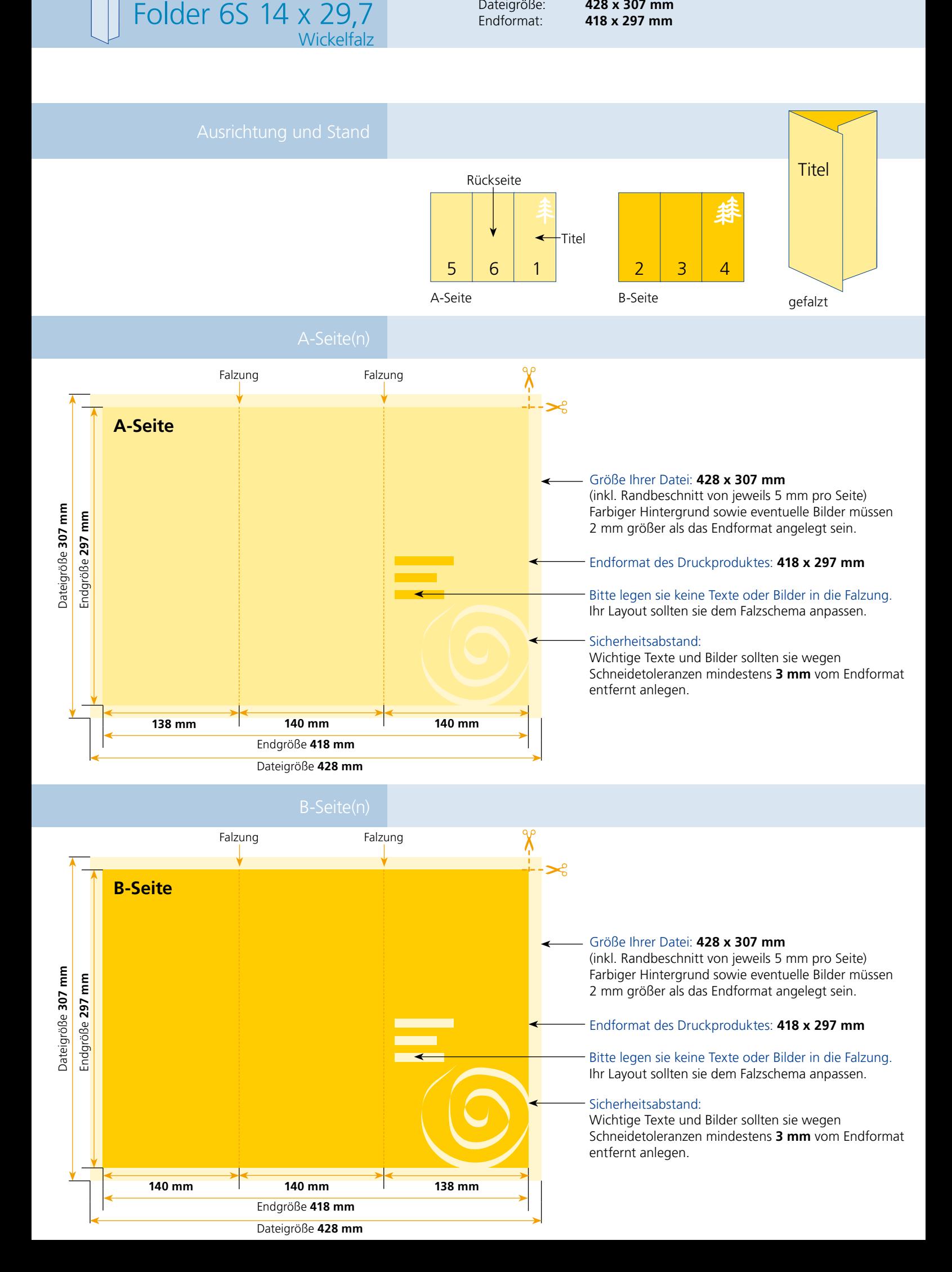

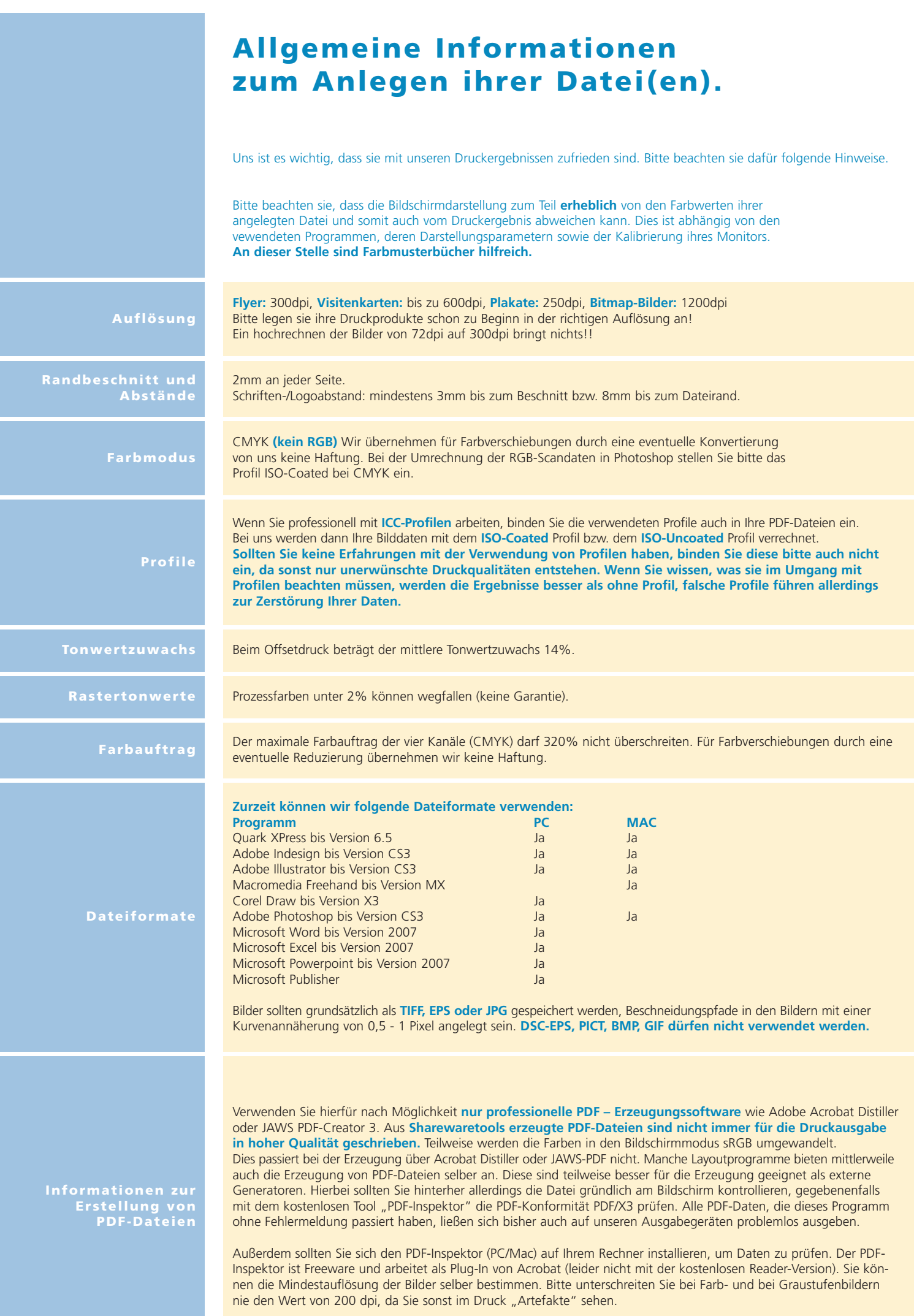